# **BAB III**

# **METODE PENELITIAN**

#### **A. Jenis dan Pendekatan Penelitian**

Jenis penelitian ini menggunakan penelitian lapangan, yaitu peneliti turun langsung ke lapangan untuk menggali permasalahan yang akan ditelitinya.<sup>61</sup> Dari lapangan diperoleh data-data yang dibutuhkan dalam penelitian ini. Jenis penelitian ini membantu peneliti dalam mendapatkan gambaran langsung terkait pengaruh kemampuan pemahaman konsep, kemampuan komunikasi, dan kemampuan koneksi matematis terhadap hasil belajar matematika siswa dengan menggunakan metode analisis jalur (*Path Analysis*) pada kelas VIII MTs Al-Istiqamah Banjarmasin yang dioperasikan melalui *software Lisrel 8.80*.

Sedangkan pendekatan dalam penelitian ini menggunakan pendekatan kuantitatif, yaitu penelitian yang datanya bersifat numerik atau angka. Karena data yang didapat berupa angka-angka, maka data diolah menggunakan metode statistika.

# **B. Desain Penelitian**

 $\overline{a}$ 

Dalam penelitian ini, model struktural yang digunakan digambarkan sebagai berikut:

<sup>61</sup> Conny R. Semiawan, *Metode Penelitian Kualitatif* (Jakarta: Grasindo, 2010), 9.

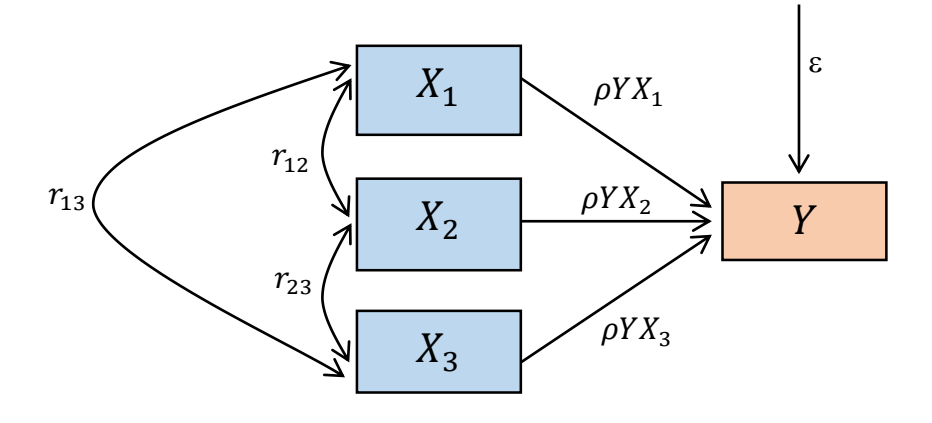

Gambar 3.1 Desain Model Struktural Analisis Jalur

Berdasarkan Diagram 3.1 pada penelitian ini, model persamaan struktural yang akan digunakan terdiri dari tiga variabel bebas yakni kemampuan pemahaman konsep  $(X_1)$ , kemampuan komunikasi  $(X_2)$ , dan kemampuan koneksi matematis  $(X_3)$  serta satu variabel terikat yaitu hasil belajar matematika (Y). Sebagai gambaran, penelitian terkait hubungan antarvariabel dalam penelitian ini akan dianalisis menggunakan metode analisis jalur (*path analysis*) dengan berbantuan *software Lisrel 8.80*.

# **C. Setting Penelitian**

Penelitian ini berlokasi di MTs Al-Istiqamah Banjarmasin yang beralamat di Jl. Pekapuran Raya RT. 23 RW. 02 Nomor 1 Kelurahan Pemurus Baru, Kecamatan Banjarmasin Selatan, Kota Banjarmasin, Kalimantan Selatan.. Penelitian ini akan dilaksanakan pada tanggal 11 Maret 2023.

# **D. Populasi dan Sampel Penelitian**

### **1. Populasi Penelitian**

Populasi adalah seluruh data yang menjadi perhatian peneliti dalam sebuah ruang lingkup dan waktu yang akan ditentukan.<sup>62</sup> Populasi dalam penelitian ini adalah semua siswa kelas VIII di MTs Al-Istiqamah Banjarmasin.

| $\sqrt{0}$ | Kelas  | Jumlah Siswa |
|------------|--------|--------------|
|            | VIII A | 38 orang     |
|            | VIII B | 36 orang     |
|            | VIII C | 36 orang     |
|            | VIII D | 37 orang     |
|            | Total  | 147 orang    |

Tabel 3.1 Distribusi Populasi Penelitian

### **2. Sampel Penelitian**

 $\overline{\phantom{a}}$ 

Sampel merupakan sebagian dari total yang dimiliki oleh populasi, atau bagian kecil dari anggota populasi yang diambil dengan metode tertentu sehingga dapat menyulihi populasi tersebut. <sup>63</sup> Penelitian ini menggunakan teknik sampling jenuh, yaitu seluruh anggota populasi dijadikan sebagai sampel penelitian.<sup>64</sup> Jadi, pada penelitian ini ada 147 orang yang dijadikan sebagai sampel penelitian.

<sup>62</sup> Hironymus Ghodang dan Hantono, *Metode Penelitian Kuantitatif Konsep Dasar & Aplikasi Analisis Regresi dan Jalur dengan SPSS* (Medan: PT Penerbit Mitra Grup, 2020), 21.

<sup>63</sup> Sandu Siyoto dan M. Ali Sodik, *Dasar Metodologi Penelitian* (Yogyakarta: Literasi Media Publishing, 2015), 64.

<sup>64</sup> Masayu Rosyidah, *Metode Penelitian* (Yogyakarta: Deepublish, 2021), 136.

# **E. Data dan Sumber Data**

### **1. Data**

Data yang diperoleh dari penelitian ada ada dua jenis yaitu data pokok dan data penunjang.

#### a. Data Pokok

Data pokok pada penelitian ini adalah nilai *posttest* kemampuan pemahaman konsep, nilai *posttest* kemampuan komunikasi, dan nilai *posttest* kemampuan koneksi matematis pada materi sistem persamaan linear dua variabel (SPLDV). Data tentang hasil belajar matematika siswa berupa nilai ulangan harian pada materi sistem persamaan linear dua variabel.

b. Data Penunjang

Untuk melengkapi data pokok, peneliti juga mengumpulkan data penunjang yang memuat latar belakang lokasi penelitian seperti sejarah berdirinya MTs Al-Istiqamah Banjarmasin, keadaan siswa, guru, staf, sarana serta prasarana sekolah tersebut.

#### **2. Sumber Data**

Sumber data dalam penelitian ini ada tiga yaitu responden, informan, dan dokumen.

> a. Responden, yaitu semua siswa kelas VIII MTs Al-Istiqamah Banjarmasin.

- b. Informan, yaitu kepala sekolah, guru mata pelajaran matematika yang mengajar di MTs Al-Istiqamah Banjarmasin kelas VIII, dan staf tata usaha di MTs Al-Istiqamah Banjarmasin.
- c. Dokumen, yaitu sebuah arsip atau catatan yang memuat informasi atau data berbeda yang kiranya mendukung penelitian ini, yang bersumber dari guru dan staf tata usaha sekolah tersebut.

### **F. Teknik Pengumpulan Data**

Teknik pengumpulan data pada penelitian ini terbagi menjadi tiga sebagai berikut:

# **1. Tes**

Tes yang digunakan adalah *posttest* sebagai pengukur tingkat berhasilnya siswa. Tes yang akan diberikan pada peserta didik berbentuk soal uraian mengenai materi sistem persamaan linear dua variabel (SPLDV) dengan 6 soal *posttest* kemampuan pemahaman konsep, 3 soal *posttest* kemampuan komunikasi, dan 3 soal *posttest* kemampuan koneksi matematis.

# **2. Wawancara**

Wawancara adalah berjumpanya dua individu guna bertukar informasi. Teknik ini dilakukan guna mewawancarai pendidik dalam mata pelajaran matematika untuk mencari tahu masalah yang akan diteliti.

#### **3. Dokumentasi**

Dokumentasi dimanfaatkan untuk menggali informasi melalui rekamanrekaman seperti pengambilan gambar atau foto sebagai metode untuk melihat kegiatan siswa selama proses pembelajaran berlangsung, serta sarana dan prasarana

yang menunjang dalam proses pembelajaran. Hal ini dilakukan oleh peneliti guna mengetahui kondisi peserta didik, sekolah, dan guna membantu penelitian.

# **G. Instrumen Penelitian**

Instrumen penelitian digunakan peneliti untuk memperoleh data yang dibutuhkan oleh peneliti selama di lapangan. Instrumen penelitian yang digunakan adalah tes. Tes yang digunakan dalam penelitian ini berupa tes uraian yang memuat butir-butir soal kemampuan pemahaman konsep, kemampuan komunikasi, dan kemampuan koneksi matematis. Sebelum memberikan instrumen tes kepada narasumber perlu dilakukan uji untuk mengetahui validitas dan reliabilitasnya, karena instrumen tes dikatakan berkualitas jika bersifat valid dan reliabel.

#### **1. Desain Pengukuran**

### a. Data Kemampuan Pemahaman Konsep

Data kemampuan pemahaman konsep siswa diambil dari hasil tes kemampuan pemahaman konsep yang dilakukan peneliti kepada siswa. Kisi-kisi dan rubrik penilaian untuk tes kemampuan pemahaman konsep dijabarkan pada Tabel 3.2.

| <b>Indikator Kemampuan</b><br>Pemahaman Konsep | <b>Indikator Soal</b>            | Indi-<br>kator | <b>Skor</b>    | <b>Kriteria</b><br>Penilaian                       | <b>Butir</b><br>Soal |
|------------------------------------------------|----------------------------------|----------------|----------------|----------------------------------------------------|----------------------|
| Menyatakan ulang<br>sebuah konsep              | Menjelaskan<br>pengertian sistem | 1              | $\Omega$       | Tidak dapat<br>menjelaskan                         |                      |
|                                                | persamaan linear<br>dua variabel |                |                | pengertian<br><b>SPLDV</b>                         |                      |
|                                                | (SPLDV)                          |                | 1              | Dapat<br>menjelaskan<br>pengertian<br>SPLDV tetapi |                      |
|                                                |                                  |                | $\overline{2}$ | kurang tepat<br>Dapat<br>menjelaskan<br>pengertian |                      |

Tabel 3.2 Kisi-kisi dan Rubrik Penilaian Kemampuan Pemahaman Konsep

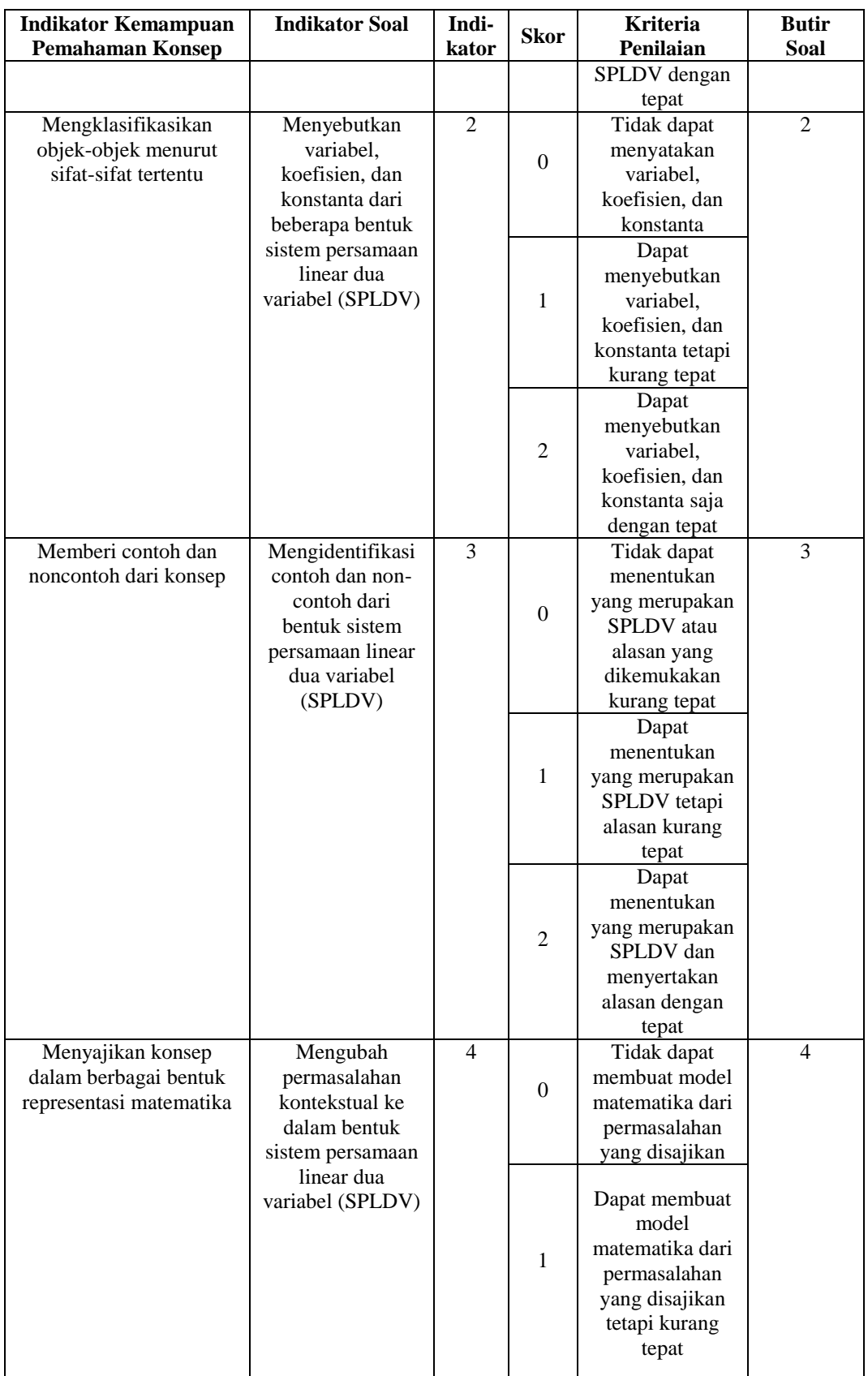

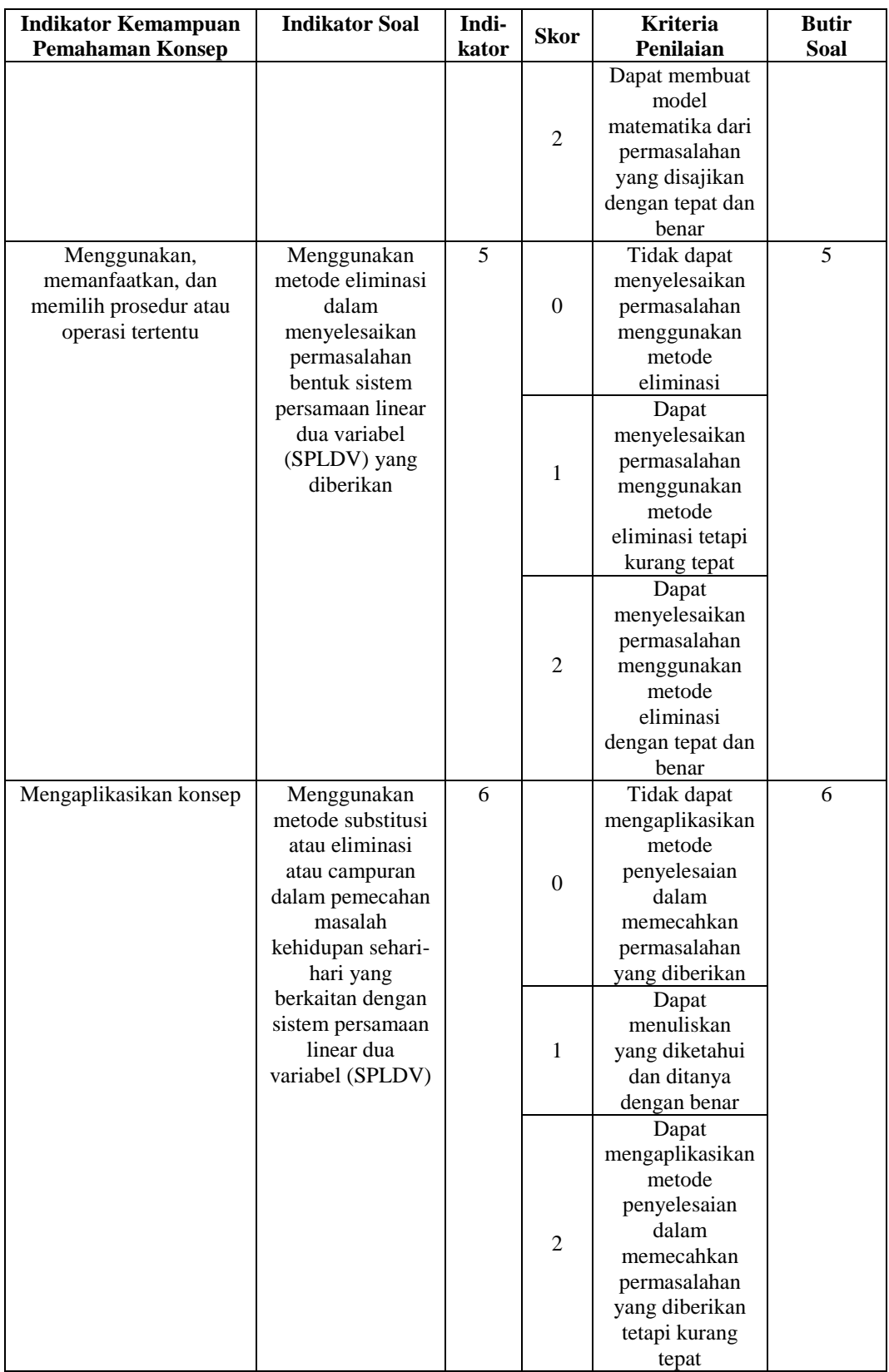

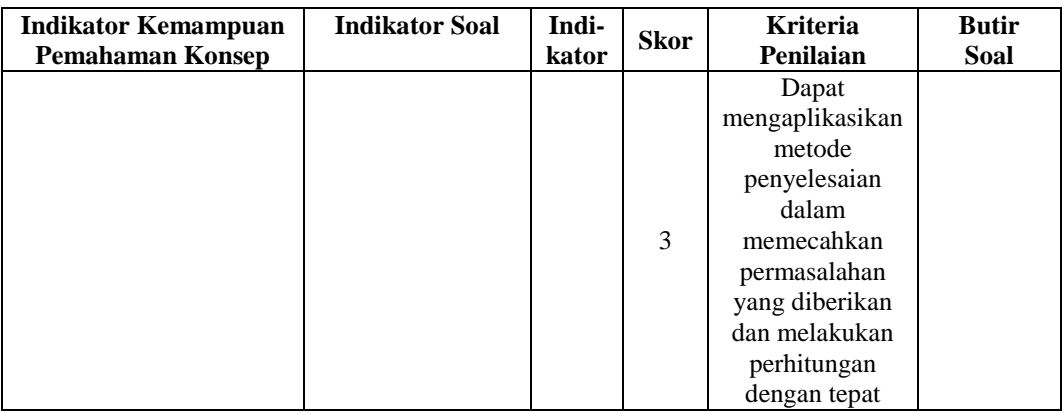

# b. Data Kemampuan Komunikasi

Data ini diambil dari hasil tes kemampuan komunikasi yang dilakukan peneliti kepada siswa. Kisi-kisi dan rubrik penialian untuk tes kemampuan komunikasi dijabarkan pada Tabel 3.3.

| <b>Indikator</b><br>Kemampuan<br>Komunikasi                                                           | <b>Indikator Soal</b>                                                                                               | Indi-<br>kator | <b>Skor</b>    | <b>Kriteria</b><br>Penilaian                                                            | <b>Butir</b><br>Soal |
|----------------------------------------------------------------------------------------------------|----------------------------------------------------------------------------------------------------|----------------|----------------|-----------------------------------------------------------------------------------------|----------------------|
| Menyatakan suatu<br>situasi, gambar,<br>diagram, atau benda<br>nyata ke dalam<br>bahasa, simbol, ide, | Menyatakan suatu<br>gambar nyata ke<br>dalam model<br>matematika sistem<br>persamaan linear dua                     | 1              | $\Omega$       | Tidak dapat<br>mengubah<br>gambar ke<br>dalam model<br>matematika                       | 1                    |
| atau model<br>matematik                                                                               | variabel (SPLDV)                                                                                                    |                | 1              | Dapat<br>mengubah<br>gambar ke<br>dalam model<br>matematika<br>tetapi kurang<br>lengkap |                      |
|                                                                                                    |                                                                                                    |                | $\overline{2}$ | Dapat<br>mengubah<br>gambar ke<br>dalam model<br>matematika<br>dengan tepat             |                      |
| Menulis ide, situasi,<br>dan relasi<br>matematis secara<br>tulisan                                    | Menjelaskan ide<br>matematika secara<br>tertulis dalam bentuk<br>sistem persamaan<br>linear dua variabel<br>(SPLDV) | $\overline{2}$ | $\Omega$       | Tidak dapat<br>menuliskan dan<br>menyelesaikan<br>permasalahan<br>yang disajikan        | $\mathfrak{D}$       |

Tabel 3.3 Kisi-kisi dan Rubrik Penilaian Kemampuan Komunikasi

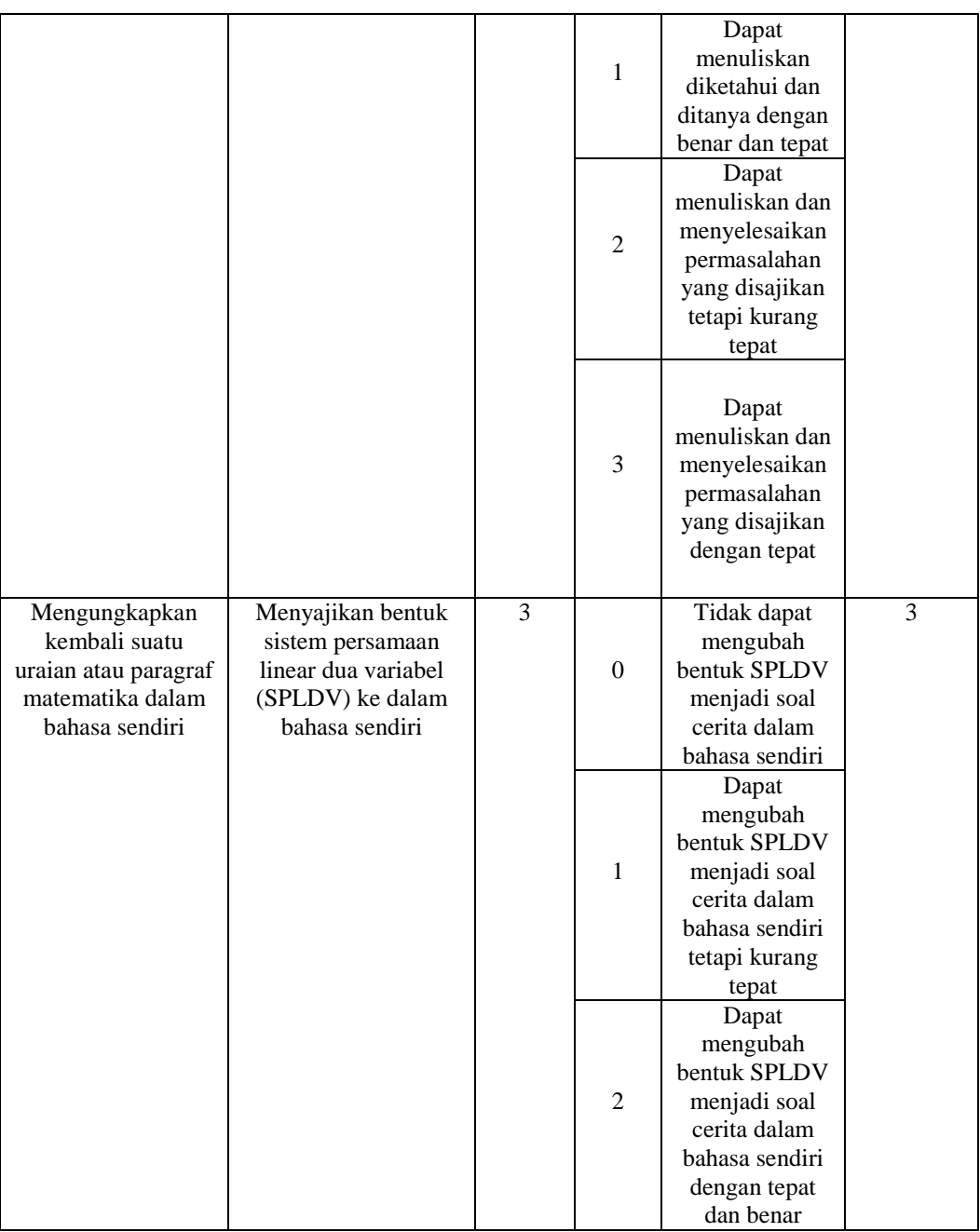

# c. Data Kemampuan Koneksi Matematis

Data ini juga diambil dari hasil tes kemampuan koneksi matematis yang dilakukan peneliti kepada siswa. Kisi-kisi dan rubrik penilaian tes kemampuan koneksi matematis dijabarkan pada Tabel 3.4.

| Indikator<br><b>Kemampuan Koneksi</b><br><b>Matematis</b>                   | <b>Indikator Soal</b>                                                                                                    | Indi-<br>kator | <b>Skor</b>      | <b>Kriteria</b><br>Penilaian                                                                                                    | <b>Butir</b><br>Soal |
|-----------------------------------------------------------------------------|----------------------------------------------------------------------------------------------------|----------------|------------------|----------------------------------------------------------------------------------------------------|----------------------|
| Menerapkan hubungan<br>matematika dengan<br>konsep lain dalam<br>matematika | Menerapkan<br>hubungan berbagai<br>topik matematika<br>dengan konsep lain<br>dalam sistem<br>persamaan linear dua<br>variabel (SPLDV) | 1              | $\boldsymbol{0}$ | Tidak dapat<br>menerapkan<br>hubungan<br>topik<br>matematika<br>dengan konsep<br>dalam SPLDV<br>dan<br>menyelesaikan<br>permasalahan                     | 1                    |
|                                                                             |                                                                                                    |                | $\mathbf{1}$     | Dapat<br>menuliskan<br>diketahui dan<br>ditanya dengan<br>benar                                                                                          |                      |
|                                                                             |                                                                                                    |                | 2                | Dapat<br>menerapkan<br>hubungan<br>topik<br>matematika<br>dengan konsep<br>dalam SPLDV<br>dan<br>menyelesaikan<br>permasalahan<br>tetapi kurang<br>tepat |                      |
|                                                                             |                                                                                                    |                | 3                | Dapat<br>menerapkan<br>hubungan<br>topik<br>matematika<br>dengan konsep<br>dalam SPLDV<br>dan<br>menyelesaikan<br>permasalahan<br>dengan tepat           |                      |
| Menerapkan hubungan<br>matematika dengan<br>kehidupan sehari-hari           | Menerapkan<br>hubungan sistem<br>persamaan linear dua<br>variabel (SPLDV)<br>dalam kehidupan<br>sehari-hari                           | $\overline{2}$ | $\boldsymbol{0}$ | Tidak dapat<br>menerapkan<br>SPLDV dalam<br>kehidupan<br>sehari-hari dan<br>menyelesaikan<br>permasalahan                                                | $\overline{2}$       |

Tabel 3.4 Kisi-kisi dan Rubrik Penilaian Kemampuan Koneksi Matematis

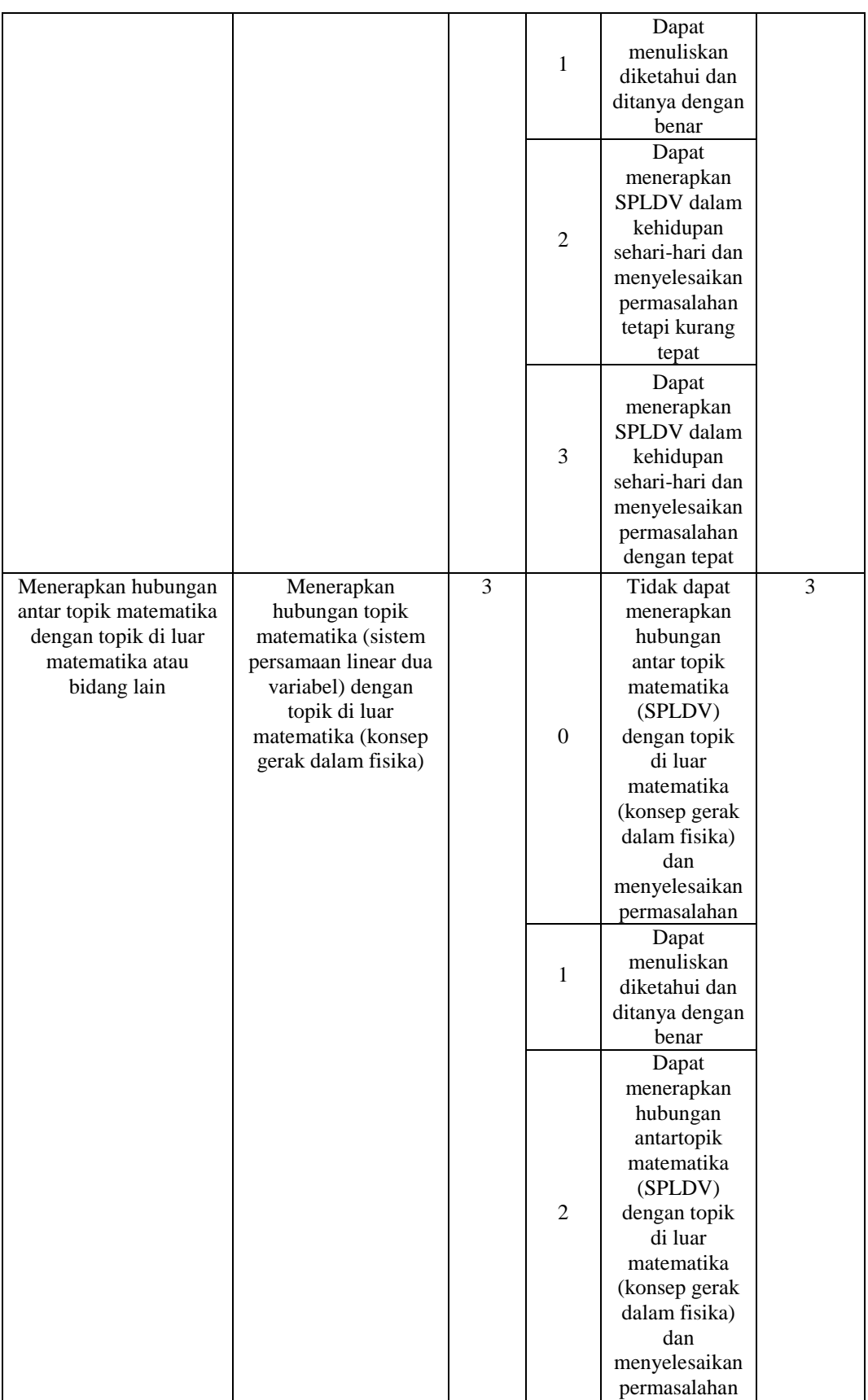

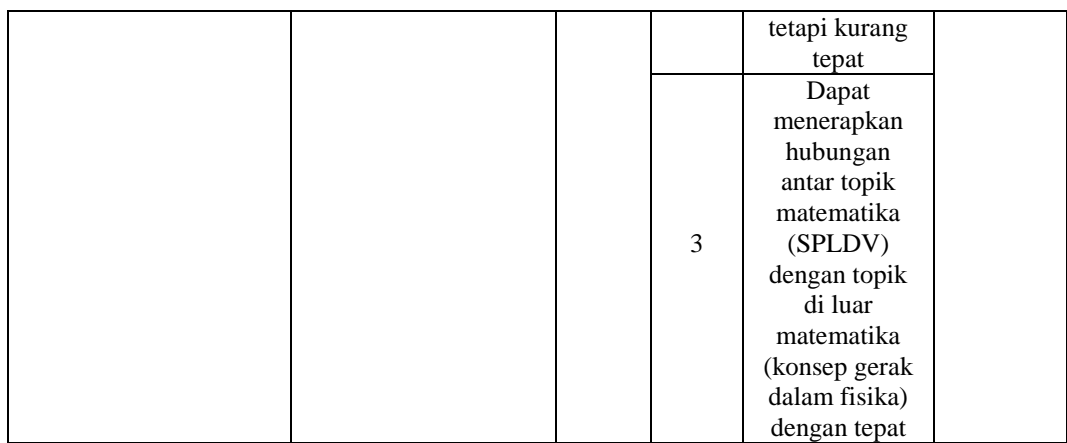

# **2. Pengujian Instrumen Penelitian**

Sebelum memberikan tes akhir kepada siswa, peneliti melakukan perhitungan uji coba statistik yang memuat uji validitas dan uji reliabilitas, hal tersebut berguna untuk mengetahui layak atau tidak instrumen yang telah peneliti buat.

a. Uji Validitas

Uji validitas adalah derajat yang menunjukkan sejauh mana ketepatan dan kecermatan suatu alat uji dalam melakukan fungsi ukurnya benar benar mengukur apa yang diharapkan untuk diukur.<sup>65</sup> Agar dapat menentukan apakah butir soal dalam tes tersebut valid atau tidak, maka digunakan suatu rumus statistik korelasi *product moment* sebagai berikut.

$$
r_{xy} = \frac{n \sum XY - (\sum X)(\sum Y)}{\sqrt{\{n(\sum X^2) - (\sum X)^2\}\{n(\sum Y^2) - (\sum Y)^2\}}}
$$

Keterangan :

 $\overline{a}$ 

<sup>65</sup> Ali Hamzah, *Evaluasi Pembelajaran Matematika* (Jakarta: Rajawali Press, 2014), 216.

 $r_{xy}$  = koefisien korelasi *product moment* 

 $n =$  jumlah responden

 $\sum X$  = jumlah skor butir soal

 $\sum Y$  = jumlah skor total

 $\sum XY$  = jumlah perkalian skor butir soal dengan skor total

 $(\sum X)^2$  = jumlah kuadrat dari skor butir soal

 $(\sum Y)^2$  = jumlah kuadrat dari skor total

Valid atau tidaknya butir soal diketahui dengan melihat hasil perhitungan  $r_{xy}$  dikorelasikan dengan  $r_{hitung} > r_{table}$ , maka butir soal dikatakan valid dan jika  $r_{hitung} < r_{tablel}$  maka butir soal dikatakan tidak valid, dengan taraf signifikansi sebesar 5%. Untuk menentukan apakah butir soal dalam tes uraian valid atau tidak, maka digunakanlah statistik korelasi *product moment* berbantuan dengan aplikasi *SPSS 25 for windows*.

# b. Uji Reliabilitas

Uji reliabilitas adalah sejauh mana konsekuensi estimasi dari suatu instrumen mewakili karakteristik yang diukur dan tetap bersifat stabil (reliabel).<sup>66</sup> Untuk menguji reliabilitas soal digunakan koefisien *Alpha* :

$$
r_{11} = \left(\frac{k}{k-1}\right) \left(1 - \frac{\sum \sigma_b^2}{\sigma_t^2}\right)
$$

l

<sup>66</sup> Suharsimi Arikunto, *Dasar-Dasar Evaluasi Pendidikan* (Jakarta: Rineka Cipta, 2006), 115.

Keterangan :

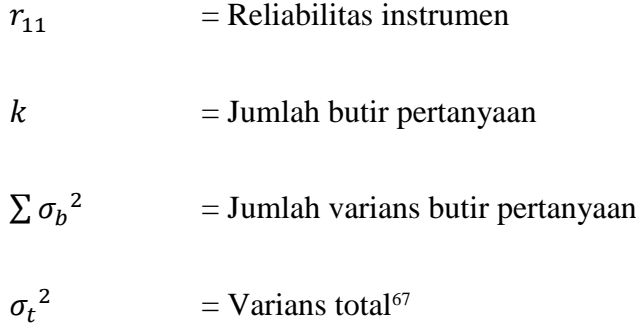

Setelah didapat  $r_{hitung}$  kemudian dibandingkan dengan  $r_{table}$  dengan taraf signifikansi sebesar 5%, jika  $r_{hitung} > r_{tablel}$  maka soal dikatakan reliabel dan begitu pula sebaliknya. Uji reliabilitas ini menggunakan aplikasi *SPSS 25 for windows*. Guilford menyebutkan bahwa tolak ukur untuk menginterpretasikan reliabilitas instrumen dapat ditentukan berdasarkan kriteria yang telah ditentukan. 68 Kriteria tersebut dapat dilihat pada Tabel 3.5.

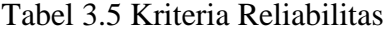

 $\overline{a}$ 

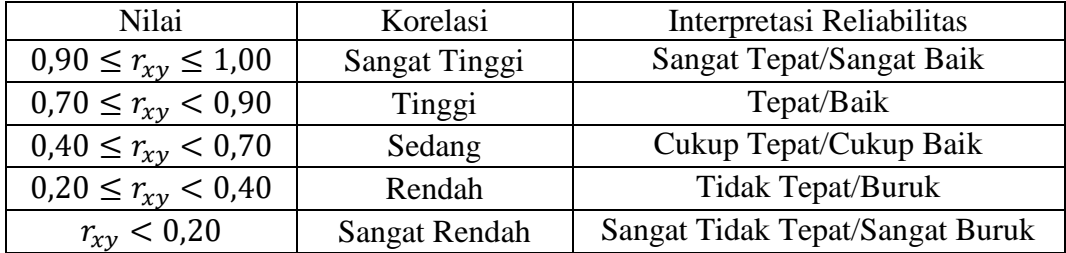

<sup>67</sup> Suharsimi Arikunto, *Prosedur Penelitian : suatu Pendekatan Praktik* (Jakarta: Rineka Cipta, 1998), 221.

<sup>68</sup> Karunia Eka Lestari dan Mokhammad Ridwan Yudhanegara, *Penelitian Pendidikan Matematika* (Bandung: PT Refika Aditama, 2017), 193.

#### c. Hasil Uji Instrumen

Uji coba instrumen dalam penelitian ini terdiri dari tiga tes, yaitu tes kemampuan pemahaman konsep yang terdiri dari 6 butir soal yang memuat indikator pemahaman konsep. Selanjutnya, tes kemampuan komunikasi yang terdiri dari 3 butir soal yang memuat indikator kemampuan komunikasi. Dan terakhir, tes kemampuan koneksi matematis yang terdiri dari 3 butir soal yang memuat indikator kemampuan koneksi matematis. Ketiga tes tersebut diujikan dan divalidasikan ke siswa kelas IX MTs Al-Istiqamah Banjarmasin.

Pada penelitian ini, peneliti hanya menggunakan instrumen yang hasilnya valid dan reliabel. Untuk hasil uji validitas tes kemampuan pemahaman konsep dapat dilihat pada Tabel 3.6.

| <b>Butir Soal</b> | $r_{hitung}$ | $r_{tablel}$ | Keterangan |
|-------------------|--------------|--------------|------------|
|                   | 0,687        |              | Valid      |
|                   | 0,590        |              | Valid      |
|                   | 0,535        |              | Valid      |
|                   | 0,557        | 0,162        | Valid      |
|                   | 0,624        |              | Valid      |
|                   | 0,839        |              | Valid      |

Tabel 3.6 Hasil Uji Validitas Tes Kemampuan Pemahaman Konsep

Jumlah responden dalam penelitian ini adalah sebanyak 147 siswa, maka nilai  $r_{table}$  yang didapat melalui Tabel r *product moment pearson* dengan  $N =$ 147,  $N - 2 = 145$  dan taraf signifikansi 5%, maka  $r_{table}$  yang digunakan adalah 0,162 dengan ketentuan butir soal dikatakan valid jika  $r_{hitung} > r_{tablel}$ .

Dan untuk hasil uji reliabilitas tes kemampuan pemahaman konsep dapat dilihat pada Tabel 3.7.

Tabel 3.7 Hasil Uji Reliabilitas Tes Kemampuan Pemahaman Konsep

| hitung | tabel | Keterangan | Interpretasi |
|--------|-------|------------|--------------|
| 0.717  | 0.162 | Reliabel   | l'inggi      |

Berdasarkan perhitungan menggunakan aplikasi *SPSS 25 for windows* diperoleh nilai *Cronbach's Alpha* sebesar 0,717. Karena nilai 0,717 > 0,162, maka disimpulkan bahwa tes kemampuan pemahaman konsep dinyatakan reliabel.

Untuk hasil uji validitas tes kemampuan komunikasi dapat dilihat pada Tabel 3.8.

Tabel 3.8 Hasil Uji Validitas Tes Kemampuan Komunikasi

| <b>Butir Soal</b> | $r_{hitung}$ | $r_{tablel}$ | Keterangan |
|-------------------|--------------|--------------|------------|
|                   | 0,766        |              | Valid      |
|                   | 0,831        | 0,162        | Valid      |
|                   | 0.814        |              | Valid      |

Jumlah responden dalam penelitian ini adalah sebanyak 147 siswa, maka nilai  $r_{table}$  yang didapat melalui Tabel r *product moment pearson* dengan  $N =$ 147,  $N - 2 = 145$  dan taraf signifikansi 5%, maka  $r_{tablel}$  yang digunakan adalah 0,162 dengan ketentuan butir soal dikatakan valid jika  $r_{hitung} > r_{tablel}$ .

Dan untuk hasil uji reliabilitas tes kemampuan komunikasi dapat dilihat pada Tabel 3.9 sebagai berikut:

Tabel 3.9 Hasil Uji Reliabilitas Tes Kemampuan Komunikasi

| hitung | ' tabel | Keterangan | Interpretasi |
|--------|---------|------------|--------------|
| 0,726  | 0.162   | Reliabel   | Tinggi       |

Berdasarkan perhitungan menggunakan aplikasi *SPSS 25 for windows* diperoleh nilai *Cronbach's Alpha* sebesar 0,726. Karena nilai 0,726 > 0,162, maka disimpulkan bahwa tes kemampuan pemahaman konsep dinyatakan reliabel.

Untuk hasil uji validitas tes kemampuan koneksi matematis dapat dilihat pada Tabel 3.10

Tabel 3.10 Hasil Uji Validitas Tes Kemampuan Koneksi Matematis

| <b>Butir Soal</b> | $r_{hitung}$ | $r_{tablel}$ | Keterangan |
|-------------------|--------------|--------------|------------|
|                   | 0.791        |              | Valid      |
|                   | 0,848        | 0,162        | Valid      |
|                   | 849          |              | Valid      |

Jumlah responden dalam penelitian ini adalah sebanyak 147 siswa, maka nilai  $r_{table}$  yang didapat melalui Tabel r *product moment pearson* dengan  $N =$ 147,  $N - 2 = 145$  dan taraf signifikansi 5%, maka  $r_{table}$  yang digunakan adalah 0,162 dengan ketentuan butir soal dikatakan valid jika  $r_{hitung} > r_{tablel}$ .

Dan untuk hasil uji reliabilitas tes kemampuan koneksi matematis dapat dilihat pada Tabel 3.11.

Tabel 3.11 Hasil Uji Reliabilitas Tes Kemampuan Koneksi Matematis

| <sup>I</sup> hitung | <sup>T</sup> tabel | Keterangan                                                       | Interpretasi |        |  |
|---------------------|--------------------|------------------------------------------------------------------|--------------|--------|--|
| 0.769               | 0.162              | Reliabel                                                         |              | Tinggi |  |
|                     |                    | Berdasarkan perhitungan menggunakan aplikasi SPSS 25 for windows |              |        |  |

diperoleh nilai *Cronbach's Alpha* sebesar 0,769. Karena nilai 0,769 > 0,162, maka disimpulkan bahwa tes kemampuan pemahaman konsep dinyatakan reliabel.

# **H. Teknik Analisis Data**

### **1. Analisis Deskriptif**

Analisis data hasil belajar yang diukur variabelnya adalah hasil belajar itu sendiri. Untuk mendapatkan nilai akhir dari hasil belajar siswa pada materi sistem persamaan linear dua variabel menggunakan rumus yang disampaikan oleh Usman dan Setiawati sebagai berikut:

$$
NA = \frac{nilai\ perolehan}{nilai\ maksimal} \times 100
$$

Keterangan:

 $NA = nila$ i akhir<sup>69</sup>

Nilai dari hasil belajar diklasifikasikan dalam kategori tinggi, sedang, rendah. Kriteria pengklasifikasian tersebut sebagai berikut.

Tabel 3.12 Kriteria Pengklasifikasian Berdasarkan Kategori

| Kategori | Interval                                                             |
|----------|----------------------------------------------------------------------|
| Tinggi   | $k \geq (mean + standard \, deviasi)$                                |
| Sedang   | $(mean - standard \, deviasi) < k \leq (mean + standard \, deviasi)$ |
| Rendah   | $k \leq (mean - standard)$                                           |

# **2. Statistik Inferensial**

 $\overline{a}$ 

Statistik inferensial atau sering disebut dengan statistik induktif merupakan statistika yang digunakan untuk menganalisis data sampel dan hasilnya akan disimpulkan atau digeneralisasikan untuk populasi dari asal sampel itu diambil.<sup>70</sup> Sebelum menggunakan teknik analisis jalur, maka langkah awalnya adalah harus memenuhi semua uji prasyarat, yaitu uji asumsi klasik yang diuraikan sebagai berikut.

<sup>69</sup> Usman dan Setiawati, *Upaya Optimalisasi Kegiatan Belajar-mengajar* (Bandung: PT Remaja Rosda Karya, 2001), 136.

<sup>70</sup> Eng. Yeri Sutopo dan Achmad Slamet, *Statistik Inferensial* (Yogyakarta: ANDI, 2017), 2.

### a. Uji Normalitas

Bertujuan untuk melihat apakah nilai *residual* terdistribusi normal atau tidak. Bila data yang dianalisis tidak berdistribusi normal, maka analisis regresi tidak dapat terpenuhi. Menurut Singgih, uji normalitas berpedoman pada uji *kolmogorov-smirnov* yang berbantuan *software SPSS 25 for windows* dengan patokan sebagai berikut.

- 1) Jika nilai signifikansi < 0,05 (taraf kepercayaan 95%) maka data tidak berdistribusi normal
- 2) Jika nilai signifikansi > 0,05 (taraf kepercayaan 95%) maka data berdistribusi normal.<sup>71</sup>
- b. Uji Linearitas

 $\overline{a}$ 

Bertujuan untuk mengetahui apakah variabel-variabel mempunyai hubungan linear atau tidak. Dasar pengambilan keputusan untuk uji linearitas adalah sebagai berikut.

- 1) Jika nilai signifikansi pada *Deviation from Linearity* < 0,05 (taraf kepercayaan 95%) maka hubungan antarvariabel adalah tidak linear.
- 2) Jika nilai signifikansi pada *Deviation from Linearity* > 0,05 (taraf kepercayaan 95%) maka hubungan antarvariabel adalah linear.<sup>72</sup>

<sup>71</sup> Mai Yuliza dkk., *Teknik Pengambilan Keputusan* (Banyumas: CV Pena Persada, 2022), 79.

<sup>72</sup> I Putu Ade Andre Payadnya, *Panduan Penelitian Eksperimen Beserta Analisis Statistik Dengan SPSS* (Yogyakarta: Deepublish, 2018), 68.

### c. Uji Multikolinearitas

Bertujuan untuk melihat ada atau tidaknya korelasi yang tinggi antarvariabel bebas dalam suatu model regresi linear berganda. Uji multikolinearitas menggunakan SPSS dilakukan dengan uji regresi, dengan nilai VIF (*variance inflation factor*) dan koefisien korelasi antarvariabel bebas sebagai patokan. Kriteria yang digunakan adalah sebagai berikut.

- 1) Jika nilai VIF > 10 maka terjadi gejala multikolinearitas antarvariabel bebas.
- 2) Jika nilai VIF < 10 maka tidak terjadi gejala multikolinearitas antarvariabel bebas.<sup>73</sup>
- d. Uji Heteroskedastisitas

l

Uji heteroskedastisitas merupakan uji yang melihat ada atau tidaknya ketidaksamaan varian dari residual untuk semua pengamatan pada model regresi linear. Jika varian dari residual satu pengamatan ke pengamatan lain sama, maka dinamakan homoskedastisitas. Model regresi yang baik adalah terjadinya homokedastisitas dalam model, atau dalam artian lain tidak terjadi heteroskedastisitas. Metode untuk mendeteksi gejala heteroskedastisitas dalam penelitian ini adalah metode grafik.

<sup>73</sup> Siswanto dan Suryanto, *Metodologi Penelitian Kuantitatif Korelasional* (Klaten: Bosscript, 2018), 193.

Untuk mengetahui ada atau tidaknya heteroskedastisitas antarvariabel independen dapat dilihat dari grafik plot antara nilai prediksi variabel dependen (ZPRED) dengan residualnya (SRESID). Uji heteroskedastisitas dapat dilihat dengan cara sebagai berikut.

- 1) Jika terdapat pola tertentu seperti titik-titik yang membentuk sebuah pola teratur (bergelombang, melebar ataupun menyempit), maka dapat dikatakan telah terjadi heteroskedastisitas.
- 2) Jika tidak terdapat pola yang jelas dan titik-titik menyebar di atas serta di bawah angka 0 dan pada sumbu Y secara acak, maka dapat dikatakan tidak terjadi heteroskedastisitas atau model homoskedastisitas.<sup>74</sup>

# e. Uji Autokorelasi

Bertujuan untuk mengetahui ada atau tidaknya korelasi antara kesalahan pengganggu pada periode t dengan kesalahan pada periode  $t - l$  sebelumnya pada model regresi linear yang dipergunakan. Jika terjadi korelasi maka disebut ada problem autokorelasi. Dalam model regresi yang baik adalah tidak terjadi autokorelasi.<sup>75</sup> Uji autokorelasi ini menggunakan *Durbin Watson* (*DW-test*) dan berbantuan dengan *software SPSS 25*. Uji *Durbin Watson* harus disesuaikan dengan

 $\overline{\phantom{a}}$ 

<sup>74</sup> Siswanto dan Suryanto, 194.

<sup>75</sup> Muhammad Nisfiannor, *Pendekatan Statistika Modern untuk Ilmu Sosial* (Jakarta: Salemba Humanika, 2009), 92.

ketentuan yang telah ditetapkan.<sup>76</sup> Ketentuan uji *Durbin Watson* dapat dilihat pada Tabel 3.13.

| No | Nilai Durbin Watson   | Kesimpulan                 |
|----|-----------------------|----------------------------|
|    | d < dL                |                            |
|    | atau                  | Terjadi autokorelasi       |
|    | $d > 4 - dL$          |                            |
|    | $dU < d < 4-dU$       | Tidak terjadi autokorelasi |
| 3  | dL < d < dU           |                            |
|    | Atau                  | Tidak ada keputusan        |
|    | $4 - dU < d < 4 - dL$ |                            |

Tabel 3.13 Kriteria Nilai Uji *Durbin Watson*

Untuk menentukan kriteria nilai uji *Durbin Watson* perlu dilakukan halhal sebagai berikut.

- 1. Menentukan nilai dU dan dL melalui Tabel *Durbin Watson*.
- 2. Ketika menentukan nilai du dan dl melalui Tabel *Durbin Watson* maka perhatikan pula simbol  $k$  pada Tabel yang artinya menunjukkan banyaknya variabel bebas, namun tidak termasuk variabel terikat, serta perhatikan simbol  $n$  pada Tabel yang menunjukkan banyaknya responden.
- 3. Pada Tabel *Durbin Watson*, didapat nilai  $n = 147$ ,  $k = 3$   $dL = 1,6890$  dan = 1,7722. Sehingga diperoleh kriteria nilai uji *Durbin Watson* seperti pada Tabel 3.14.

 $\overline{a}$ 

<sup>76</sup> Siswanto dan Suryanto, *Metodologi Penelitian Kuantitatif Korelasional*, 194.

| No | Nilai Durbin Watson | Kesimpulan                 |
|----|---------------------|----------------------------|
|    | d < 1,6890          |                            |
|    | atau                | Terjadi autokorelasi       |
|    | d > 2,311           |                            |
| ◠  | 1,7722 < d < 2,2278 | Tidak terjadi autokorelasi |
|    | 1,6890 < d < 1,722  |                            |
|    | atau                | Tidak ada keputusan        |
|    | 2,2278 < d < 2,311  |                            |

Tabel 3.14 Hasil Kriteria Nilai Uji *Durbin Watson*

#### **3. Analisis Jalur**

 $\overline{\phantom{a}}$ 

Setelah uji asumsi klasik terpenuhi, maka data dapat dianalisis menggunakan teknik analisis jalur (*path analysis*). Analisis jalur pertama kali dikembangkan pada tahun 1934 oleh seorang ahli genetika yaitu Sewall Wright. Analisis jalur adalah teknik analisis yang dipakai untuk menganalisis hubungan sebab akibat yang *inheren* antarvariabel yang disusun berdasarkan urutan temporer dengan menggunakan koefisien jalur sebagai besaran nilai dalam menentukan besarnya pengaruh variabel eksogen terhadap variabel endogen.<sup>77</sup>

Pengolahan data pada analisis jalur menggunakan *software Lisrel 8.8* metode estimasi parameter adalah nilai *Maximum Likelihood* yang memiliki syarat bahwa data harus berdistribusi normal. Jika data tidak berdistribusi normal, maka metode estimasi parameter dapat menambahkan estimasi *asymptotic covariance matrix*. Hal ini akan mengakibatkan estimasi parameter beserta *goodness of fit statistic* akan dianalisis berdasarkan pada keadaan data yang tidak normal. Apabila *asymptotic covariance matrix* tidak dimasukkan sebagai input data suplemen, maka

<sup>77</sup> Jonathan Sarwono, *Path Analysis dengan SPSS: Teori, Aplikasi, Prosedur Analisis untuk Riset Skripsi, Tesis dan Disertasi* (Jakarta: PT Elex Media Komputindo, 2012), 287.

model akan diestimasi berdasarkan keadaan data normal dan tentu hasilnya akan bias.<sup>78</sup>

Analisis jalur dapat diinterpretasikan melalui output yang dihasilkan jika *goodness of fit statistic* tergolong baik. Kriteria *goodness of fit statistic* adalah sebagai berikut:

- 1. Nilai  $P > 0.05$
- 2. Nilai *Chi-Square* < 0,05
- 3. Nilai RMSEA  $\leq 0.08$

Apabila uji asumsi klasik terpenuhi, maka analisis jalur dapat digunakan. Teknik analisis jalur ini menggunakan *software Lisrel 8.80*. Berikut langkahlangkah menggunakan analisis jalur yaitu:

- 1. Merumuskan hipotesis dan persamaan strukturalnya.
- 2. Menghitung koefisien jalur yang didasarkan pada koefisien regresi.
- 3. Menghitung koefisien jalur secara simultan (keseluruhan).
- 4. Memaknai analisis jalur.<sup>79</sup>

 $\overline{a}$ 

Di bawah ini adalah gambaran untuk model struktural analisis jalur yang dapat dilihat pada Gambar 3.2.

<sup>78</sup> Imam Ghozali dan Fuad, *Structural Equation Modelling: Teori, Konsep, Dan Aplikasi Dengan Program Lisrel 8.80* (Semarang: Badan Penerbit Universitas Diponegoro, 2005), 38.

<sup>79</sup> Riduwan dan Engkos Achmad Kuncoro, *Cara Mudah Menggunakan dan Memaknai Path Analysis (Analisis Jalur)* (Bandung: Alfabeta, 2021), 128.

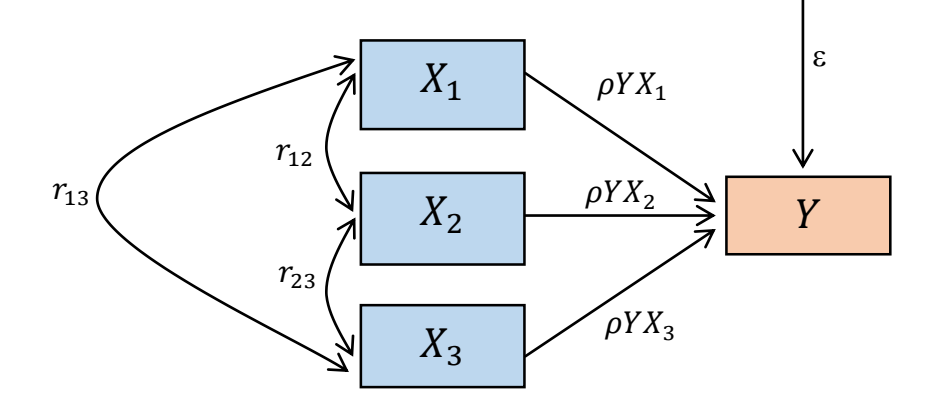

Gambar 3.2 Model Struktural Analisis Jalur

Persamaan struktural untuk diagram di atas adalah sebagai berikut:

$$
Y = \rho Y X_1. X_1 + \rho Y X_2. X_2 + \rho Y X_3. X_3 + \varepsilon_1
$$

Seperti yang dijelaskan sebelumnya bahwa analisis jalur itu untuk mengetahui pengaruh langsung, pengaruh tak langsung dan pengaruh total. Berdasarkan diagram jalur di atas dapat dilihat bagaimana pengaruh langsung, pengaruh tak langsung dan pengaruh total tersebut. Pengaruh langsung atau disebut juga dengan *Direct Effects* merupakan satu variabel eksogen terhadap variabel endogen yang terjadi tanpa melalui variabel eksogen lain. Pengaruh tak langsung atau disebut juga dengan *Indirect Effects* merupakan pengaruh satu variabel eksogen terhadap variabel endogen yang terjadi melalui variabel eksogen lain yang ada dalam satu model kausalitas yang sedang dianalisis. Dan pengaruh total atau disebut juga dengan *Total Effects* merupakan jumlah dari pengaruh langsung dan tak langsung.<sup>80</sup> Perhitungan pengaruh langsung, pengaruh tak langsung dan pengaruh total menggunakan cara sebagai berikut:<sup>81</sup>

Pengaruh langsung:

$$
X_1 = (\rho Y X_1)(\rho Y X_1)
$$

 $X_2 = (\rho Y X_2)(\rho Y X_2)$ 

 $X_3 = (\rho Y X_3)(\rho Y X_3)$ 

Pengaruh tak langsung:

$$
X_1 = (\rho Y X_1 \times r_{12} \times \rho Y X_2) + (\rho Y X_1 \times r_{13} \times \rho Y X_3)
$$
  

$$
X_2 = (\rho Y X_2 \times r_{12} \times \rho Y X_1) + (\rho Y X_2 \times r_{23} \times \rho Y X_3)
$$

$$
X_3 = (\rho Y X_3 \times r_{13} \times \rho Y X_1) + (\rho Y X_3 \times r_{23} \times \rho Y X_2)
$$

Pengaruh total:

$$
X_1 = \rho Y X_1 + (\rho Y X_1 \times r_{12} \times \rho Y X_2) + (\rho Y X_1 \times r_{13} \times \rho Y X_3)
$$
  
\n
$$
X_2 = \rho Y X_2 + (\rho Y X_2 \times r_{12} \times \rho Y X_1) + (\rho Y X_2 \times r_{23} \times \rho Y X_3)
$$
  
\n
$$
X_3 = \rho Y X_3 + (\rho Y X_3 \times r_{13} \times \rho Y X_1) + (\rho Y X_3 \times r_{23} \times \rho Y X_2)
$$

Keterangan:

 $\overline{\phantom{a}}$ 

X<sup>1</sup> : Kemampuan Pemahaman Konsep

<sup>80</sup> Suliyanto, *Analisis Data Dalam Aplikasi Pemasaran* (Bogor: Ghalia Indonesia, 2005), 146.

<sup>81</sup> Muhammad Amin Paris dan Wahdatun Nufus, "Model Analisis Jalur Pengaruh Motivasi Belajar, Disiplin Belajar Dan Metode Mengajar Terhadap Hasil Belajar Matematika," *Jurnal PTK Dan Pendidikan 7*, no. 2 (2021): 153.

# X<sup>2</sup> : Kemampuan Komunikasi

- X<sup>3</sup> : Kemampuan Koneksi Matematis
- Y : Hasil Belajar Matematika

 $r_{12}$ : Korelasi antara variabel  $X_1$  dengan variabel  $X_2$ 

 $r_{13}$ : Korelasi antara variabel X<sub>1</sub> dengan variabel X<sub>3</sub>

 $r_{23}$ : Korelasi antara variabel  $X_2$  dengan variabel  $X_3$ 

 $\rho Y X_1$ : Koefisien jalur variabel Y terhadap  $X_1$ 

 $\rho Y X_2$ : Koefisien jalur variabel Y terhadap  $X_2$ 

 $\rho Y X_3$ : Koefisien jalur variabel Y terhadap X<sub>3</sub>

 $\varepsilon_1$ : Error